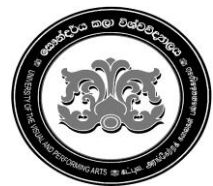

### **University of the Visual & Performing Arts Bachelor of Visual Arts (Honours) Degree 3rd Year Examination - 2018/2019 Faculty of Visual Arts Web and Educational Technologies - VAIT 33012**

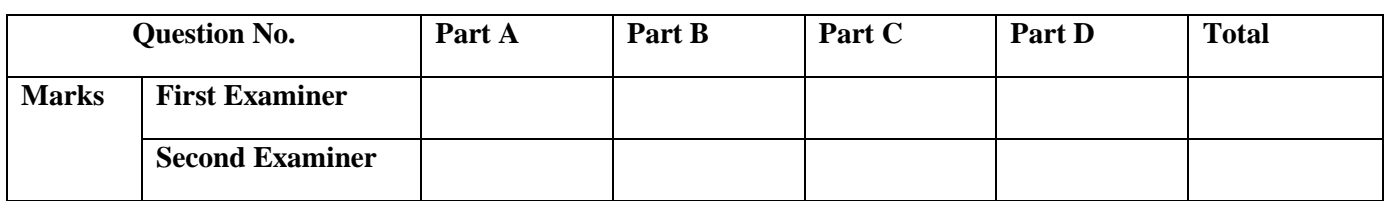

**Index No: Duration: 2 hours**

**Instructions:**

- **This paper contains six pages including Part A, Part B, Part C and Part D.**
- **Answer all questions on the paper itself.**

### **Part A**

- 1. All HTML tags are enclosed in what symbols?
	- a)  $\#$  and  $\#$
	- b)  $?$  and !
	- c)  $\langle$  and  $\rangle$
	- d)  $\{$  and  $\}$
- 2. <title> tag is used in HTML to insert a title……………..
	- a) for the output file
	- b) for the header part of HTML coding
	- c) for the HTML coding
	- d) for the web page
- 3. Which tag allows you to add a new data item into a table cell?
	- a)  $$\langle$ td> and  $\langle$ td>$
	- b)  $\langle cr \rangle$  and  $\langle \langle cr \rangle$
	- c)  $th> and   |$
	- d)  $\langle tr \rangle$  and  $\langle tr \rangle$
- 4. <a> tag is used for …………….
	- a) adding an image b) aligning text
	- c) adding audio and text
	- d) adding hyperlinks
- 5. To create a web page, you need ……………….
	- a) a web browser
	- b) a text editor
	- c) a web browser and a text editor
	- d) none of the above
- 6. The correct group of attributes related to the <font> tag is…..……..
	- a) size, face and color b) height, size and color c) width, height and color d) alt, size and color
- 7. How do you create a blank line in a web page?
	- a) press enter two times
	- b) press shift  $+$  enter
	- c) insert  $br>$  tag
	- d) insert <bline> tag
- 8. A webpage can display a picture (image). [Which](https://mcqsets.com/s/html-web-page-design/tags-attributes-elements-html-tutorials/) tag is used to insert a picture?
	- a) <picture>
	- $b)$  <image>
	- c)  $\langle$ img $\rangle$
	- d)  $\langle$ src $\rangle$
- 9. Which tag is added a scrolling text in a web page?
	- a) <marquee>
	- b) <scrooll>
	- c) <fieldset>
	- d) <circular>
- 10. Which of the following tag is used to mark a beginning of a paragraph?
	- a)  $$$
	at **l**
	$$$
	- $b)$   $ch$
	- c)  $\langle p \rangle$
	- d)  $\langle pr \rangle$
- 11. <td align = "right"> is used to …………….. inside a table cell
	- a) justify the contents
	- b) right align the contents
	- c) align the contents
	- d.) center align the contents
- 12. Which tag is used to create an unordered list?
	- a)  $\langle$ li $\rangle$
	- b)  $\langle ul \rangle$
	- c)  $\langle$ ol $>$
	- d) none of these
- 13. Which tag could be used to arrange a list as a description list?
	- $a)$  < ol >
	- $b)$   $\langle$ u $\rangle$
	- c)  $\langle$ li $\rangle$
	- $d$  $<$ d $>$
- 14. **<em>** VAIT 33012 Web and Educational Technology **</em>** would result to appear the text as follows
	- a) **VAIT 33012 – Web and Educational Technology**
	- b) *VAIT 33012 – Web and Educational Technology*
	- c) **VAIT 33012 – Web and Educational Technology**
	- d) vait 33012 web and educational technology
- 15. "Cell padding" means the ……………….. in a table
	- a) gap between two cells
	- b) space within a cell
	- c) boundary space in a cell
	- d) space between the cell edge and the cell content
- 16. What is the correct attribute and value pair that you'll use with <**th>** to merge two cells vertically in a table?
	- a) rowspan= "2"
	- b) merge=colspan "2"
	- c) colspan= "2"
	- d) merge=row "2"
- 17. In HTML, X, Y, Z parameters in RGB(X, Y, Z) define the intensities of color between
	- a) 0-65536 b) 0-90 c) 0-255 d) 0-infinity
- 18. <textarea> tag allows………………input field
	- a) single line
	- b) multiple lines
	- c) 10 characters
	- d) unlimited characters
- 19. Consider the following statements related to HTML tags
	- A- Should be written in upper case only
	- B- Should be written in lower case only
	- C- Can be written both upper case and lower case
	- D- Can be written in Sinhala language

What are the correct statement (s)?

a) A only b) B only c) C only d) A,B,C and D

20. An internal style sheet in a HTML document can be defined…………………………..

- a) in <title> section
- b) in <head> section
- c) at the end of the document
- d) in the <br/>body section>

**{Marks 40 (2 x 20)}**

## **Part B**

Determine whether the statements below are True (T) or False (F).

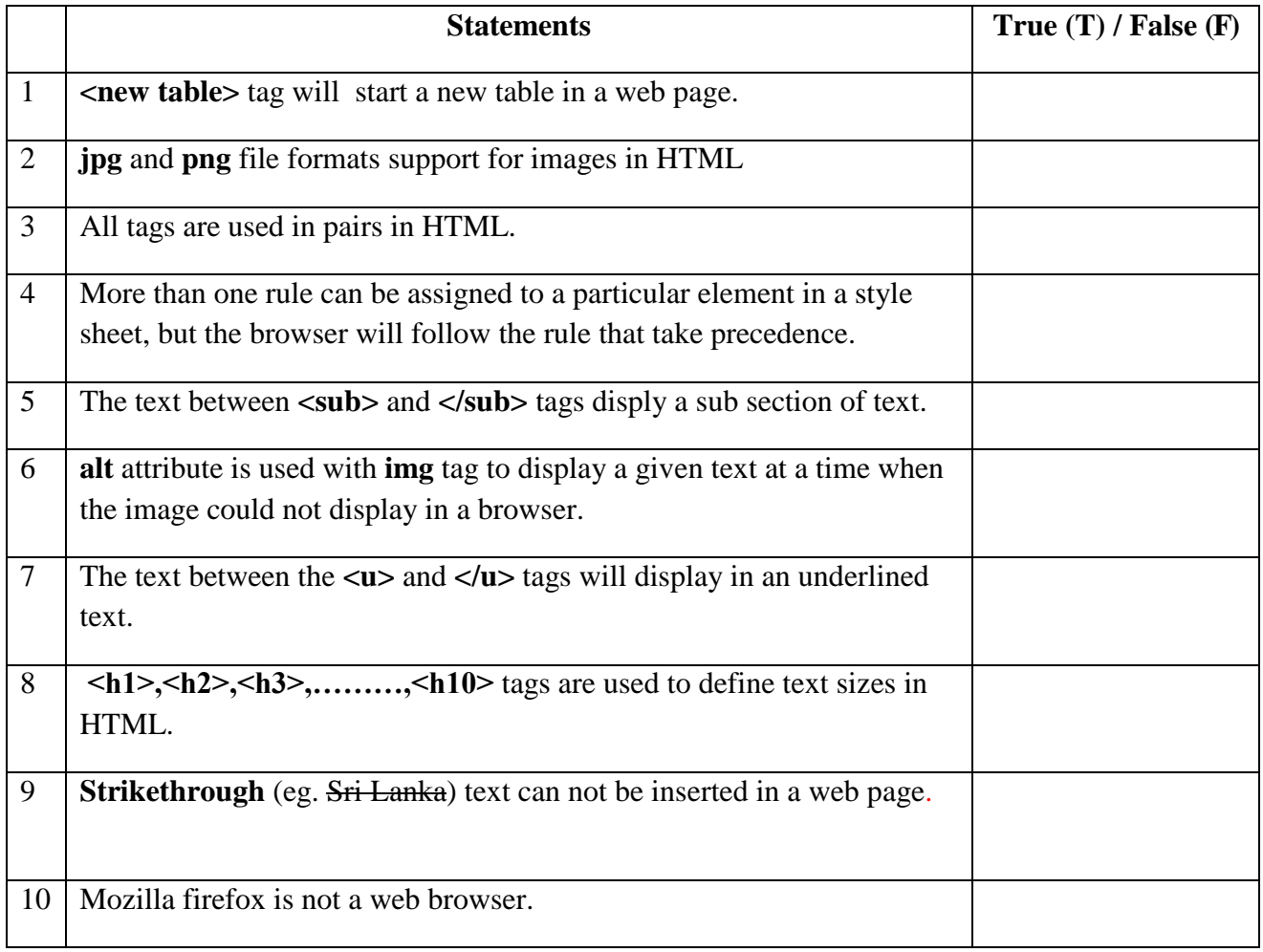

**{Marks 20 (2 x 10)}**

### **Part C**

Match the contents of column A with those of the column B and write the relevant letter in the space given below

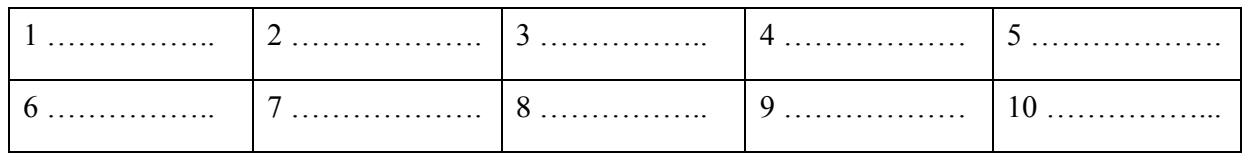

#### **Column A Column B**

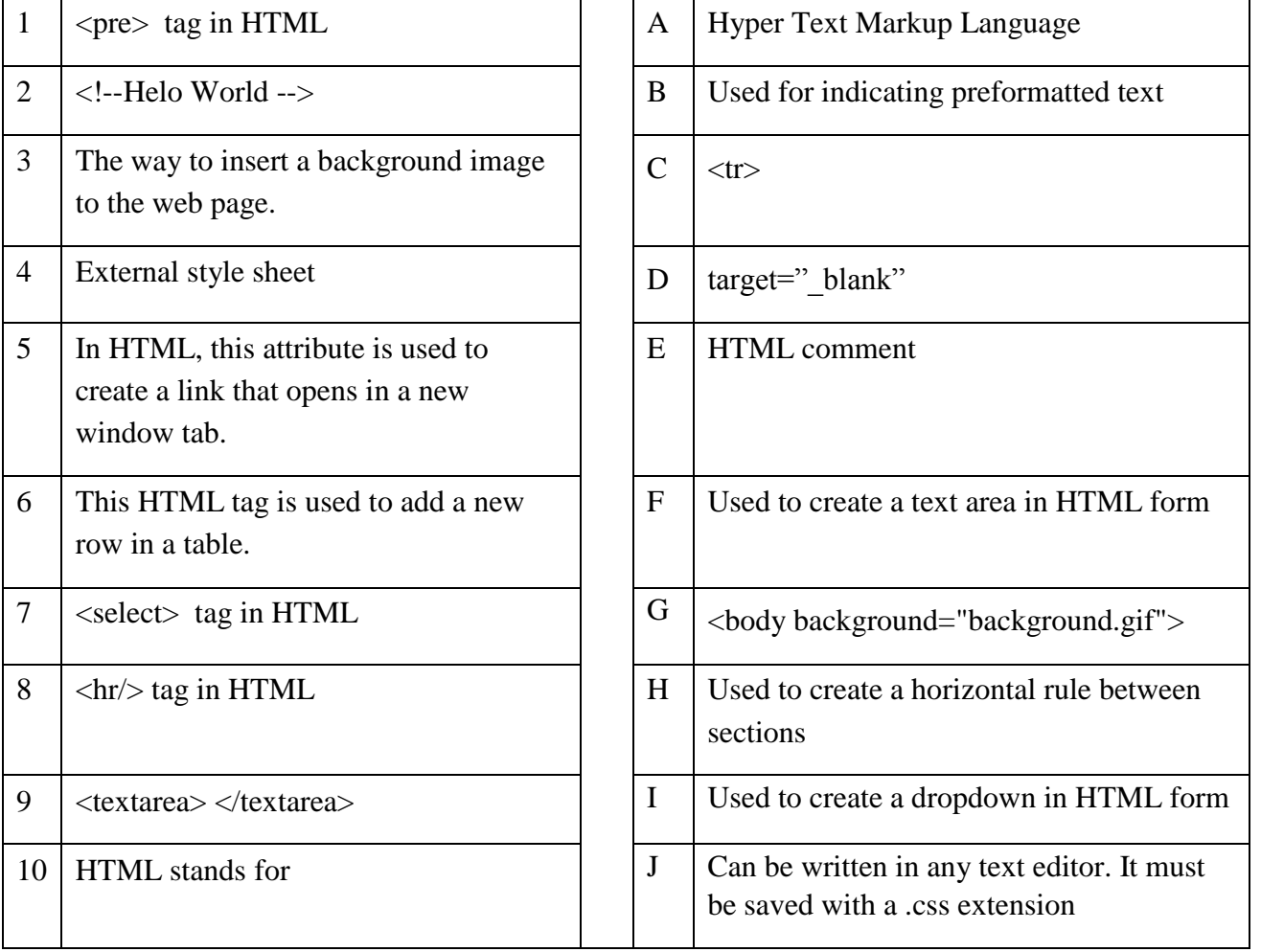

## **Part D**

**{Marks 20 (2 x 10)}**

#### **Answer all questions given bellow.**

1. Describe the main three types of style sheets in CSS?

……………………………………………………………………………………………… ……………………………………………………………………………………………… ……………………………………………………………………………………………… ……………………………………………………………………………………………… 2. Write (or draw) the output of the HTML code given bellow?

```
<html>
<body>
\langle h1\rangle-Country categories in the world\langle h1\rangle\langleul type ="circle">
     <li>Developed economies</li>
    \langleli>Economies in transition \langleli>
          <ol type="1">
               <li>Albania</li>
               <li>Serbia</li>
               <li>Georgia</li>
         </ol> <li> Fuel-exporting countries </li>
         \langleol type="A">
               <li>Iraq</li>
               <li>Bahrain </li>
               <li>Algeria</li>
         \langleol>\langle \text{ul} \rangle</body>
</html>
…………………………………………………………………………………………………
…………………………………………………………………………………………………
…………………………………………………………………………………………………
…………………………………………………………………………………………………
   …………………………………………………………………………………………………
  …………………………………………………………………………………………………
    …………………………………………………………………………………………………
  …………………………………………………………………………………………………
 …………………………………………………………………………………………………
…………………………………………………………………………………………………
  …………………………………………………………………………………………………
…………………………………………………………………………………………………
```
**{06 marks}**

3. Briefly explain how to modify the output of HTMLtags by using **attributes and values** 

………………………………………………………………………………………………………………… ………………………………………………………………………………………………………………… ………………………………………………………………………………………………………………… ………………………………………………………………………………………………………………… ………………………………………………………………………………………………………………… …………………………………………………………………………………………………………………

4. Write the code to get the following output.

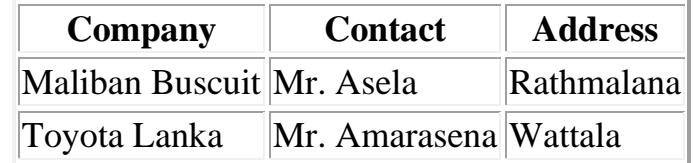

# **Companies in Sri Lanka**

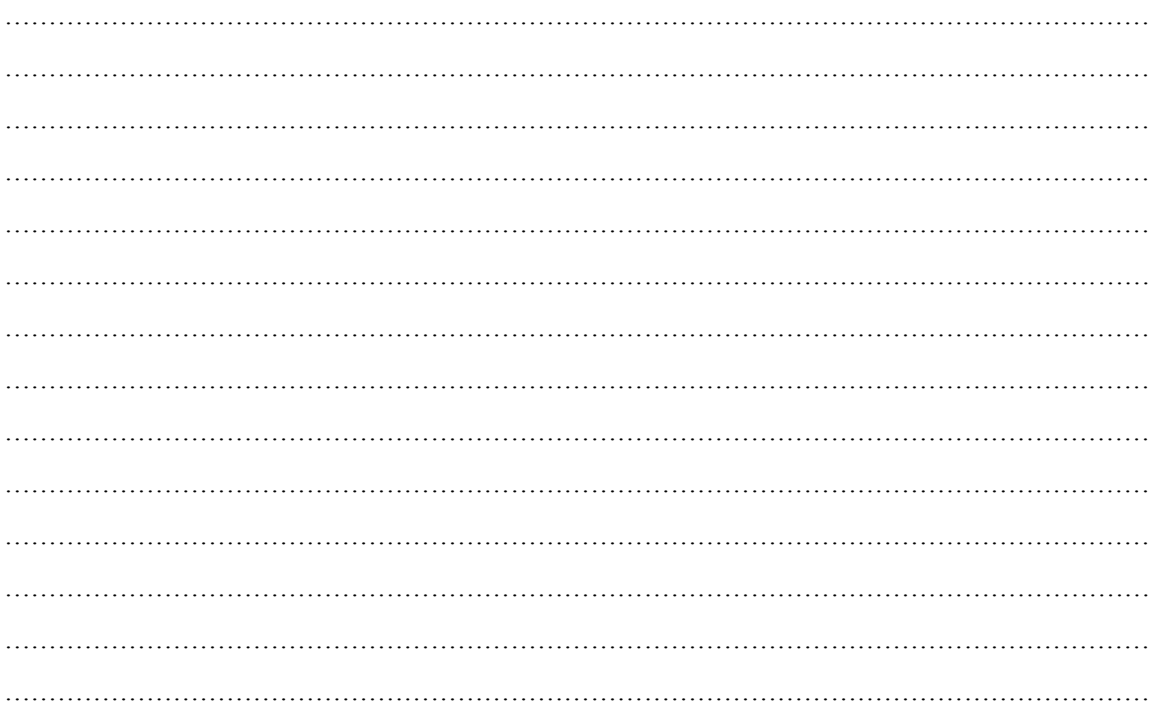

### ${07}$  marks}

 $\begin{minipage}{0.5\textwidth} \begin{tabular}{|c|c|c|} \hline \multicolumn{1}{|c|}{0.5\textwidth} \begin{tabular}{|c|c|} \hline \multicolumn{1}{|c|}{0.5\textwidth} \begin{tabular}{|c|c|} \hline \multicolumn{1}{|c|}{0.5\textwidth} \begin{tabular}{|c|c|} \hline \multicolumn{1}{|c|}{0.5\textwidth} \begin{tabular}{|c|c|} \hline \multicolumn{1}{|c|}{0.5\textwidth} \begin{tabular}{|c|c|} \hline \multicolumn{1}{|c|}{0.5\textwidth} \begin{tabular}{$ 

27.05.2022